$i\partial b$ 

## **FACULTAD DE POSGRADOS**

# TEMA: CAMBIO DE METODOLOGÍA E IMPLANTACIÓN DEL ERP SAP BUSINESS ONE APLICANDO METODOLOGÍAS ÁGILES, PROTOTIPOS Y CUSTOMER EXPERIENCE

Docente: Rafael Graña Salgado

Integrantes:

David Arturo Cárdenas Dávila

Luis Alejandro Garrido Mejía

2024

## Índice de Contenidos

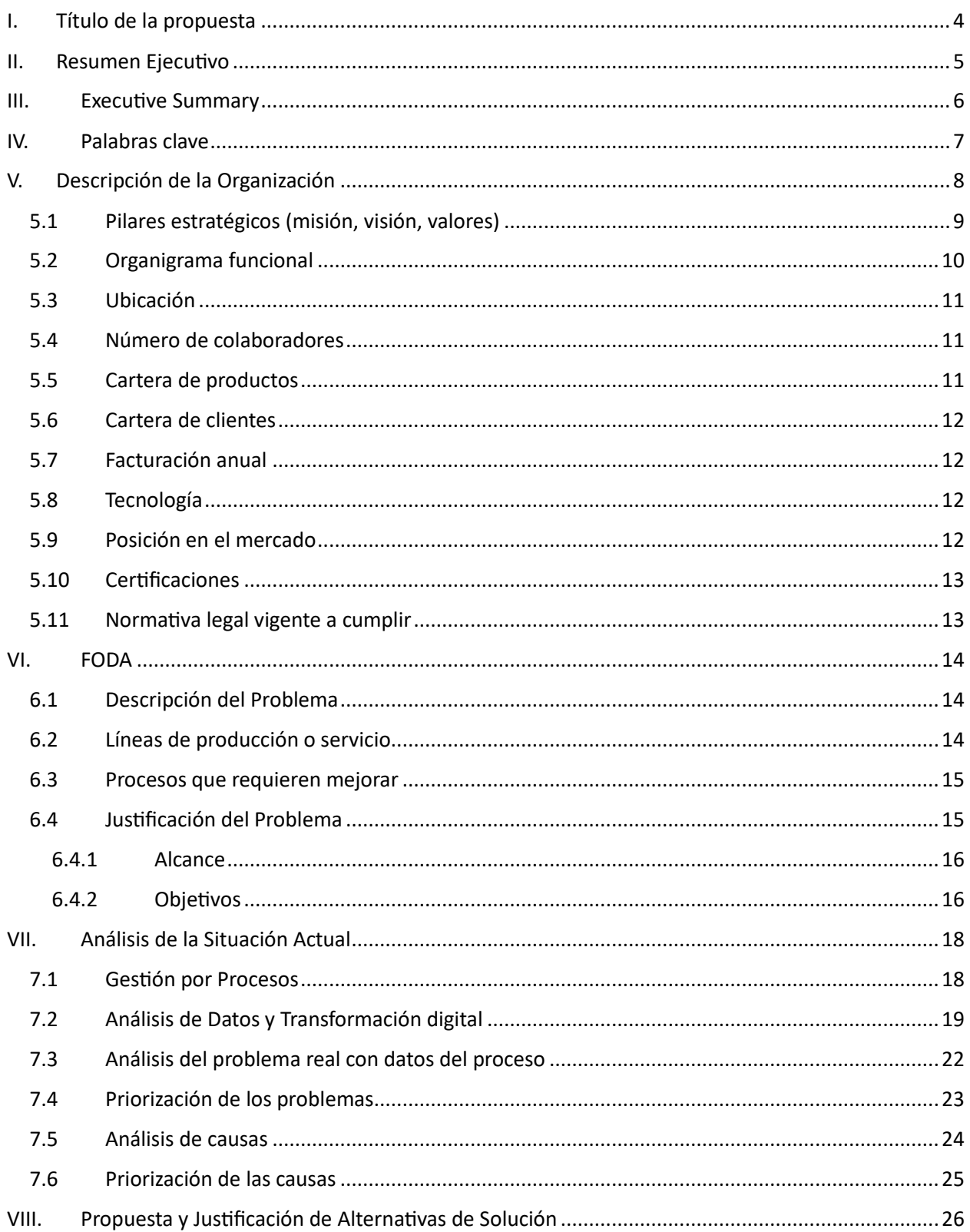

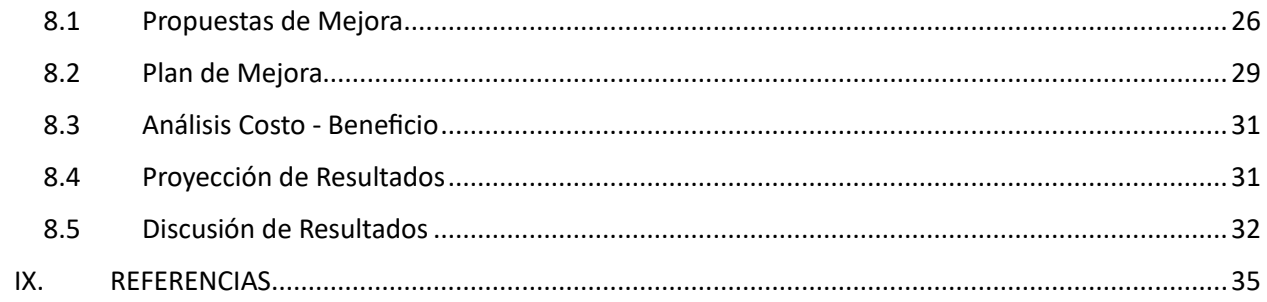

## <span id="page-3-0"></span>**I. Título de la propuesta**

- ¨ Cambio de Metodología de Implantación del ERP SAP Business One, aplicando metodologías ágiles, prototipos y customer experience ¨

#### <span id="page-4-0"></span>**II. Resumen Ejecutivo**

Loversoft Solutions, cuenta con un proceso de implantación basado en la metodología ASAP, proporcionada por el fabricante, cuenta ya con 20 años de aplicación y no ha sufrido cambios o mejoras.

Al momento del análisis del cierre del proyecto, se evidencia desafeases en tiempo que comúnmente sobrepasa el 40% de lo planificado a nivel del proceso de preventa, esto para evitar un nivel de insatisfacción con los clientes como contingente ejecutado por el Gerente de Proyecto.

Ningún Partner de SAP Business One en Ecuador ha modificado o actualizado la metodología de implantación ASAP, por lo que se propone el cambio de esta mediante la aplicación de técnicas actuales para levantamiento de datos, propuestas de personalización, integración y desarrollo basados en prototipos (Desing Sprint).

Con lo expuesto se pretende disminuir la pérdida de horas de proyecto a un 10% que es lo estimado en el costo de hora de consultoría como riesgo asumido.

Los resultados a obtener mejorarán la rentabilidad de cada proyecto, aumentarán la posibilidad de generar nuevos proyectos con el área de postventa y esto se traducirá en una mejora de la satisfacción de los clientes.

<span id="page-5-0"></span>Loversoft Solutions has an implementation process based on the ASAP methodology, provided by the manufacturer. It has been in use for 20 years and has not undergone changes or improvements.

At the time of the analysis of the project closure, time gaps are evident that commonly exceed 40% of what was planned at the level of the pre-sales process, this to avoid a level of dissatisfaction with clients as a contingent executed by the Project Manager.

No SAP Business One Partner in Ecuador has modified or updated the ASAP implementation methodology, so it is proposed to change it through the application of current techniques for data collection, proposals for customization, integration and development based on prototypes (Design Sprint).

With the above, it is intended to reduce the loss of project hours to 10%, which is the estimate in the cost of consulting hours as an assumed risk.

The results to be obtained will improve the profitability of each project, increase the possibility of generating new projects with the after-sales area and this will translate into improved customer satisfaction.

#### <span id="page-6-0"></span>**IV. Palabras clave**

- BluePrint o BBP: ¨Un business blueprint es una herramienta visual que traza una red interconectada entre los diferentes componentes del servicio o proceso productivo y los destinatarios de este, es decir, los clientes. El business blueprint define la estructura de datos necesaria para respaldar los procesos empresariales y la integración de módulos SAP. El propósito de la fase de Business Blueprint en un proyecto es entender las metas del cliente y determinar los procesos de negocio necesarios para cumplir las mismas. El blueprint es una descripción detallada (y en muchos casos visual) de los diferentes pasos involucrados en la prestación de un servicio. ¨ (23 de junio de 2024. Qué es el 'blueprint' y cómo puede enriquecer tus servicios. Recuperado el 23 de junio de 2024 de https://hablemosdeempresas.com/empresa/que-es-blueprint/)
- Go-Live: es la "salida en vivo", es una etapa (la etapa final) de un proyecto de implementación. Si bien es el "fin", como etapas finales también existe el "post-go-live". Forma parte de la metodología ASAP.
- GAP: Hueco. Término en inglés que se utiliza para describir los requerimientos que no cumple SAP. Supone normalmente realizar un desarrollo para cubrirlo.
- Entregable: Documento formal resultado de una tarea específica del proyecto
- Proyecto: Estructura jerárquica de tareas que se define dentro de una sociedad de controlling y que se utiliza para controlar plazos, recursos (materiales, equipo, recursos humanos…), capacidades de los recursos asociados al proyecto, costes e ingresos planificados y reales.

#### <span id="page-7-0"></span>**V. Descripción de la Organización**

LOVERSOFT SOLUTIONS, fundada en el 2016 se constituye como el primer y único Partner de SAP de origen ecuatoriano, actualmente considerada una pequeña empresa y en periodo de crecimiento.

Calificada en las dimensiones PE RUN y PE SELL para SAP Business One, le permite distribuir licenciamiento en modalidad On Premise y Cloud del ERP SAP Business One, y realizar de manera certificada la implantación del mismo.

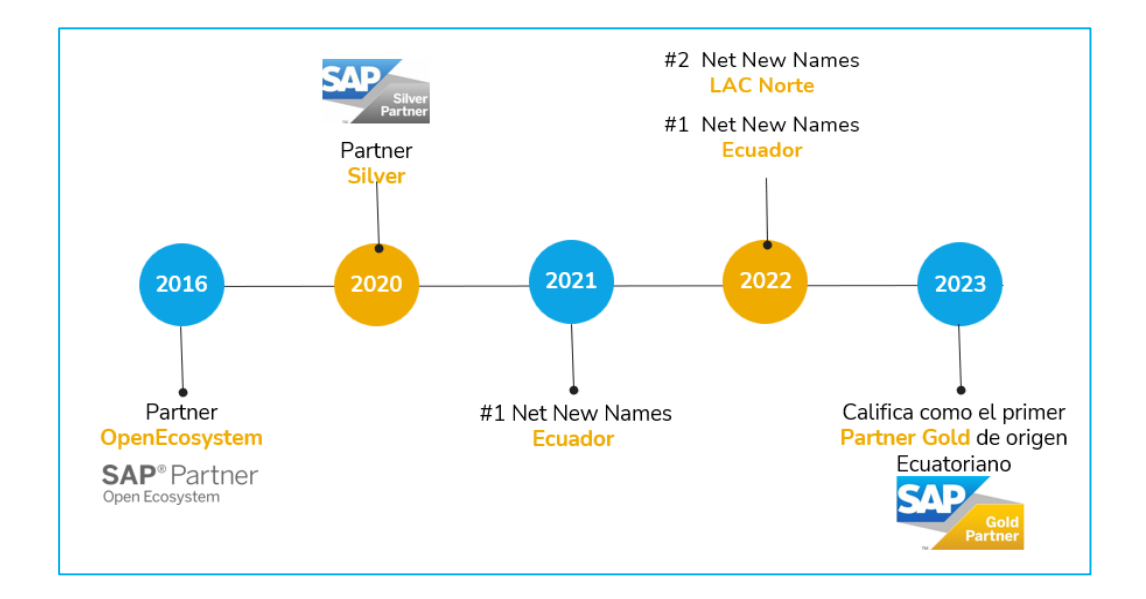

**Figura 1.** Línea de Tiempo LOVERSOFT SOLUTIONS

#### **Actualmente posee Addon para SAP de desarrollo propio:**

- LVS Localización
- FE Fact Towers
- Addon de Cobranza
- Replicador de Datos Maestros
- Desarrollo de Nuevos Productos
- Registro de Diferidos

#### **Addon de Terceros:**

- BEAS Manufactura Avanzada
- Nomina One
- WMS Avanzado
- Fracttal

Cuenta con dos oficinas una en la ciudad de Quito y una en Guayaquil, la de Quito funcionando desde el 2016 y la de Guayaquil desde el 2022.

## <span id="page-8-0"></span>**5.1 Pilares estratégicos (misión, visión, valores)**

- **MISIÓN:** Somos una comunidad de experiencias y sensaciones tecnológicas
- **VISIÓN:** Una comunidad internacional para crear un valor común y duradero, donde las personas se sientas inspiradas para dar cada día lo mejor de sí mismas
- <span id="page-8-1"></span>- **VALORES:** Pasión / Tolerancia / Lealtad / Solidaridad / Compromiso / Felicidad

## **5.2 Organigrama funcional**

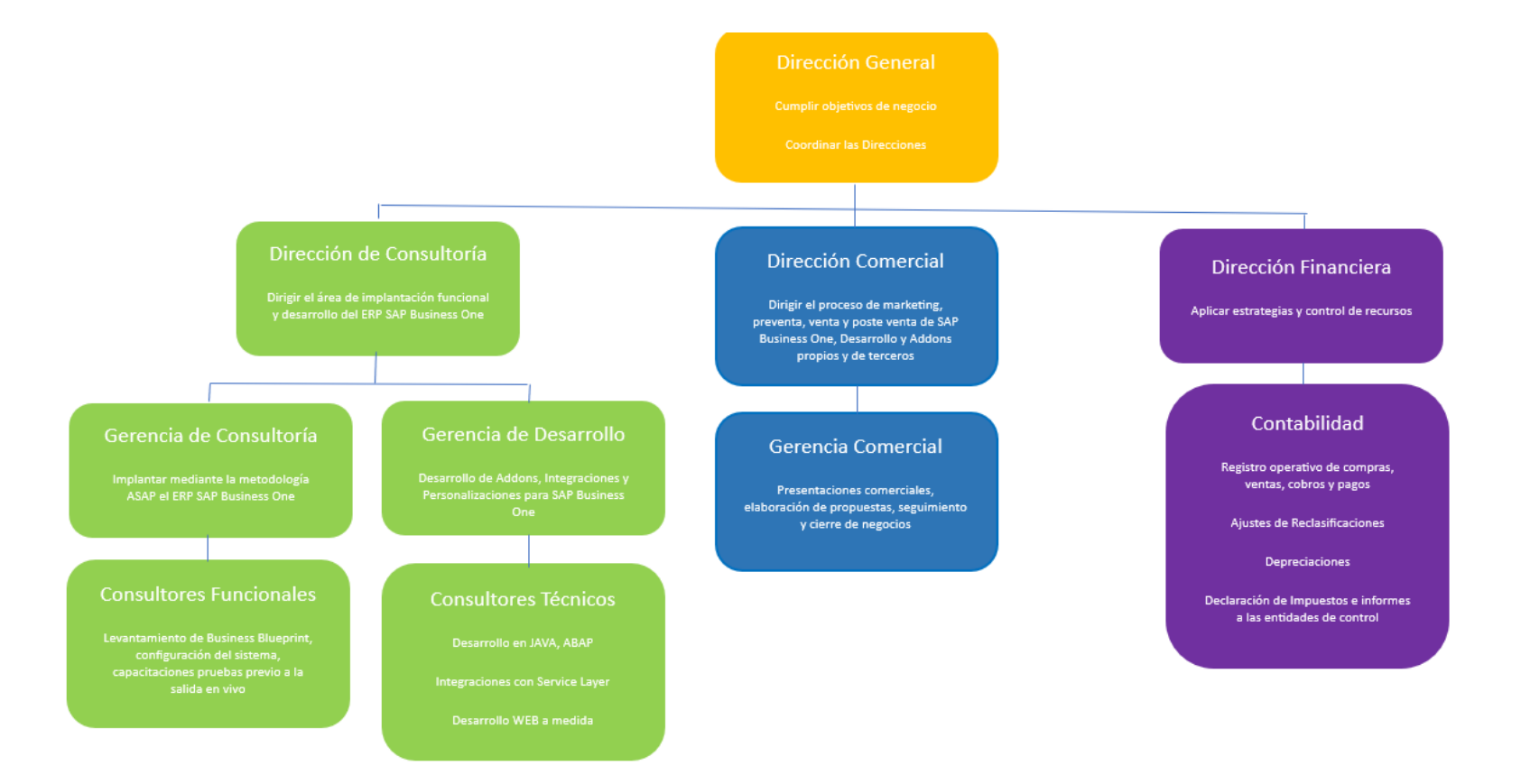

<span id="page-9-0"></span>**Figura 2.** Organigrama funcional LOVERSOFT SOLUTIONS

## **5.3 Ubicación**

- República de Salvador y Moscú, Edificio Diamond Business Center, Piso 6 oficina 10, Quito- Ecuador
- Puerto Santa Ana, Edificio Sotavento, 502, Guayaquil-Ecuador

## <span id="page-10-0"></span>**5.4 Número de colaboradores**

- 20 empleados

## <span id="page-10-1"></span>**5.5 Cartera de productos**

- Ventas de Licencias de SAP Business One on Premise
- Venta de Licencias de SAP Business One Cloud
- Implantación SAP Business One
- Desarrollo de Integraciones por Service Layer
- Desarrollo de Addon por SDK
- Venta de Licencias de Fracttal One
- Venta de Licencias de Beas Manufacturing

## **5.6 Cartera de clientes**

<span id="page-11-0"></span>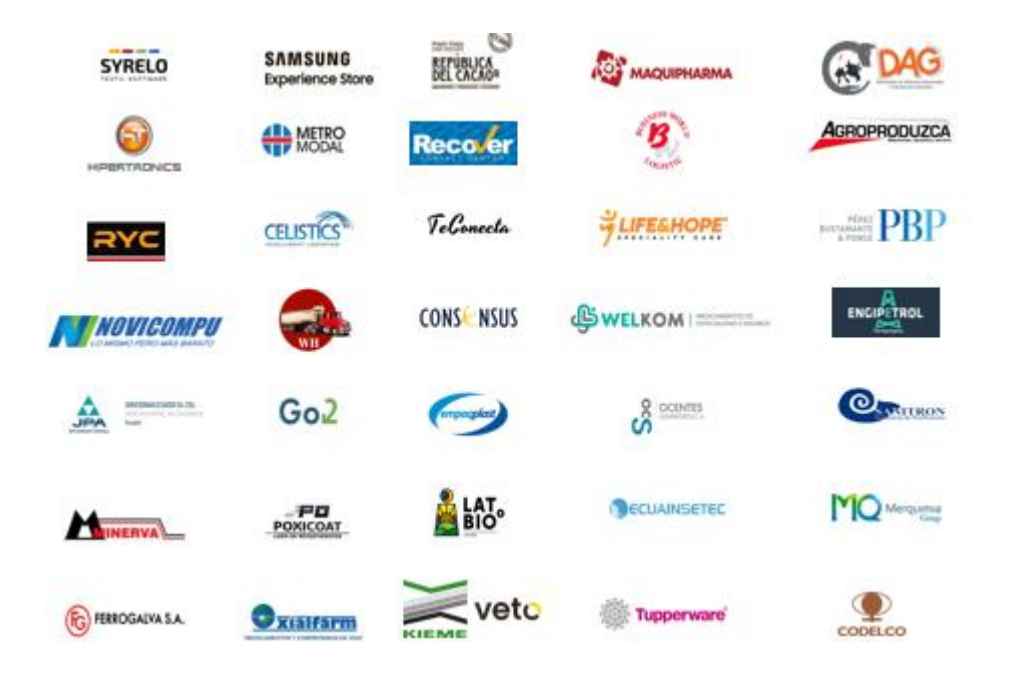

**Figura 3.** Clientes Representativos

## <span id="page-11-1"></span>**5.7 Facturación anual**

- Novecientos Mil dólares (\$900.000)

## <span id="page-11-2"></span>**5.8 Tecnología**

- Partner Gold de SAP Business One
- Partner Silver de Fracttal One
- Partner Silver de BEAS Manufacturing

## <span id="page-11-3"></span>**5.9 Posición en el mercado**

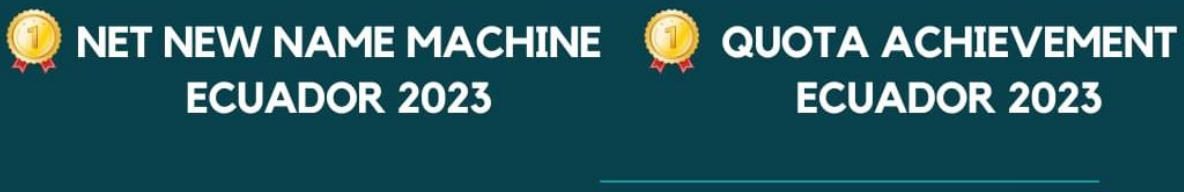

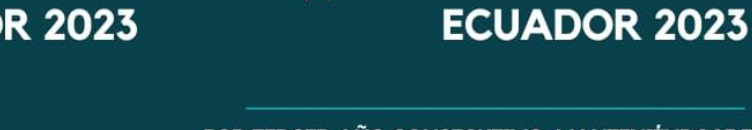

POR TERCER AÑO CONSECUTIVO, MANTENIÉNDOSE EN LA POSICIÓN #1 EN LA GENERACIÓN DE NUEVOS CLIENTES DE SAP BUSINESS PARA ECUADOR, ÚNICO PARTNER CON MÁS DEL 100% QUOTA ACHIEVEMENT EN ECUADOR

## <span id="page-12-0"></span>**5.10 Certificaciones**

- PE Sell SAP Business One on Premise

**SAP** Business

- PE Sell SAP Business One on Demand

## <span id="page-12-1"></span>**5.11 Normativa legal vigente a cumplir**

- ATS
- Formulario 103, 104, 101, 107
- Compliance SAP

#### <span id="page-13-1"></span><span id="page-13-0"></span>**VI. FODA**

#### **6.1 Descripción del Problema**

Loversoft Solutions, cuenta con un proceso de implantación basado en la metodología ASAP, la ejecución de la misma presenta varios problemas que se traducen pérdidas económicas, el proceso de preventa mide los tiempos de consumo a ejecutarse en el proyecto, tanto para configuración , personalización y desarrollo distribuidas en todo el proceso de ASAP, al momento de el análisis del cierre del proyecto, se evidencia desafeases en tiempo que comúnmente sobrepasa el 40% de lo planificado a nivel del proceso de preventa, esto para evitar un nivel de insatisfacción con los clientes como contingente ejecutado por el Gerente de Proyecto.

#### <span id="page-13-2"></span>**6.2 Líneas de producción o servicio**

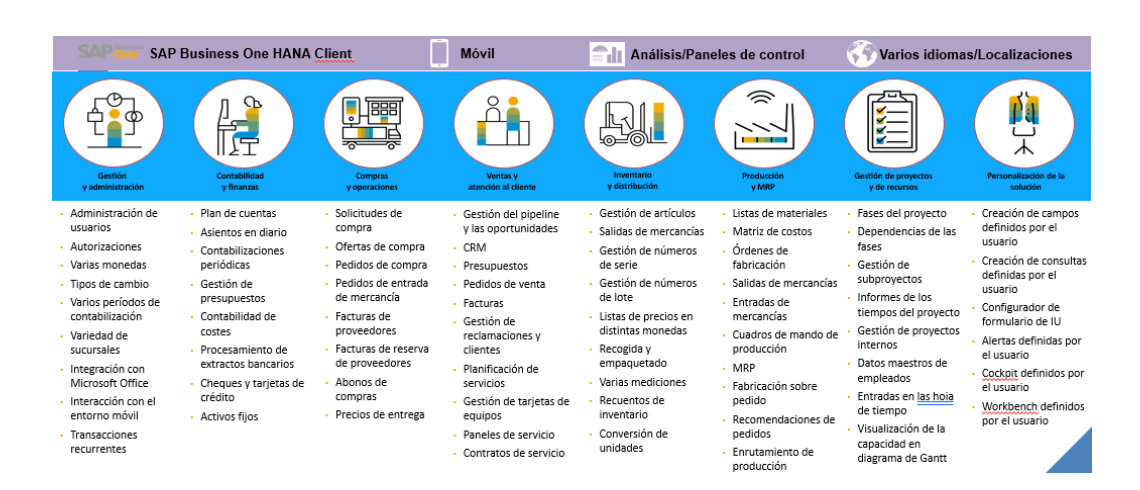

Implantación modular, desarrollo e integración enfocado a:

**Figura 4.** Listado de Módulos de SAP Business One HANA 10.0

#### <span id="page-14-0"></span>**6.3 Procesos que requieren mejorar**

#### **Metodología ASAP:**

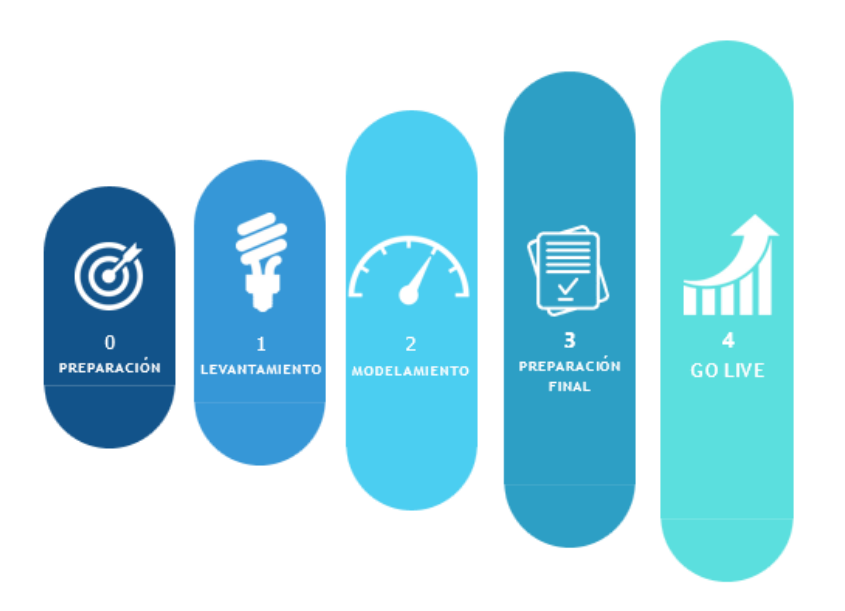

**Figura 5.** Fases Metodología ASAP

#### **6.4 Justificación del Problema**

<span id="page-14-1"></span>- El proceso de implantación de SAP Business One, posee una metodología desarrollada hace 20 años denominada ASAP, misma que presenta varios inconvenientes en su desarrollo en la actualidad, con el incremento funcional del sistema, la posibilidad de uso de RPA, el soporte mediante IA Generativa de Jule y la posibilidad de uso de metodologías agiles, hace imperativo el ajuste, cambio y mejora de la metodología de implantación que garantice, el uso de técnicas actualizadas para el levantamiento de necesidades, la posibilidad de integración de tecnologías basadas de RPA e IA y la generación de prototipos para la implantación del ERP.

#### **6.4.1 Alcance**

<span id="page-15-1"></span><span id="page-15-0"></span>- Modificación total de la metodología de implantación y generación de una metodología basada en metodologías agiles y enfoque al cliente.

#### **6.4.2 Objetivos**

#### **6.4.2.1 Objetivo General**

- Desarrollo de ¨SAP Activate¨ metodología para la implantación de proyectos de sistemas de información. Se considera una metodología agile en cuanto trabaja con prototipos de entrega rápida, tiene en cuenta los requisitos del usuario y su validación en cada prototipo.

#### **6.4.2.2 Objetivos Específicos**

- Actualmente las desviaciones de alcance a nivel de proyecto representan el 50% adicional de las horas consumidas ¨NIVEL DE EFICIENCIA¨ (Porcentaje de Desviación = Horas Proyectadas / Horas Consumidas), se plantea disminuir la desviación en un máximo de un 10% sobre las horas proyectadas comercialmente
- Mejorar la satisfacción del cliente posterior a las pruebas a el proceso de Pruebas de Aceptación hasta en un 20% (Cumplimiento de requerimientos = Necesidades Levantadas / Necesidades Cubiertas y Probadas)
- Generación de Prototipos que permita identificar el alcance y cubrir en el proceso de implantación hasta en un 95% de cumplimiento (Cumplimiento de Prototipos = Cantidad de Personalizaciones Identificadas / Personalizaciones Entregadas)
- Generar un registro de no menos de 50 documentos por proceso en la base de pruebas que permita cubrir hasta un 90% de los casos reales de registro (Pruebas Globales = Casos por Registrar / Casos Registrados)
- Mejorar el índice de rentabilidad de los proyectos, por medio de la optimización de horas hombre (Índice de Rentabilidad ¨IP¨ = Utilidad del Proyecto / Inversión Horas Hombre

#### **VII. Análisis de la Situación Actual**

## **7.1 Gestión por Procesos**

- A continuación, se presenta el flujograma de procesos a nivel de implantación del sistema SAP Buisness One, basado en la metodología ASAP:

<span id="page-17-1"></span><span id="page-17-0"></span>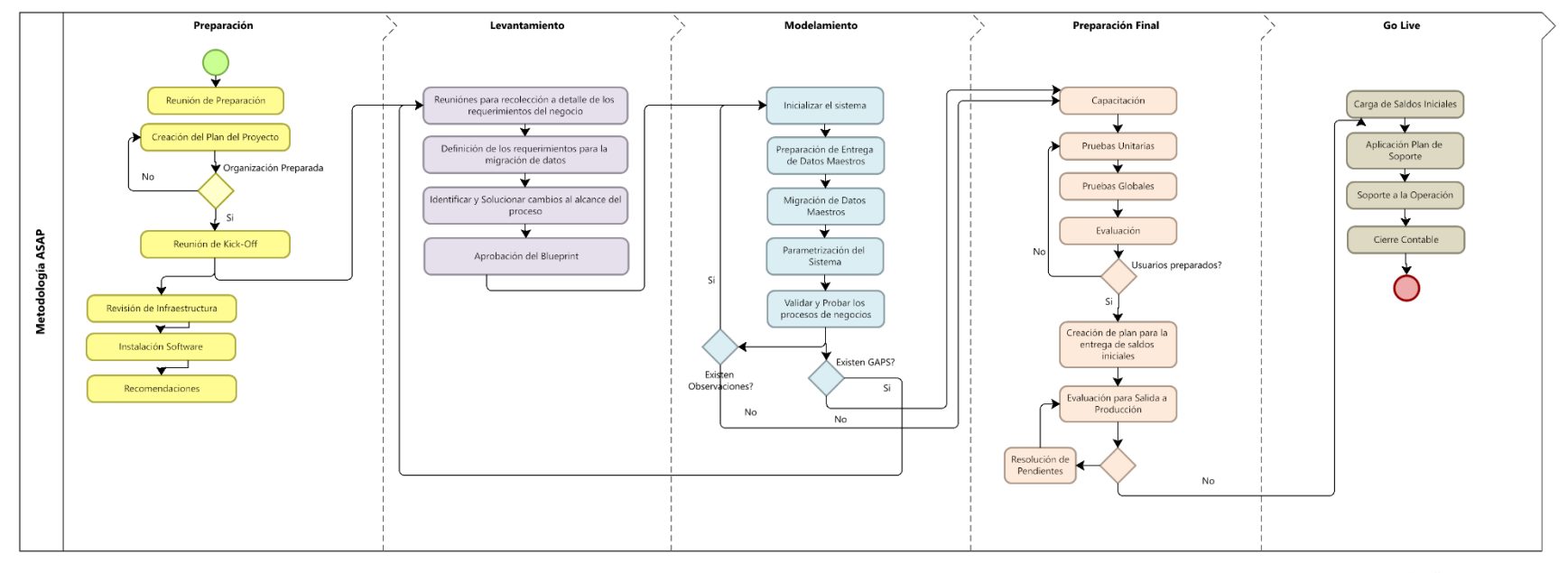

 $\n  $\bigcirc$  Modeler$ 

**Figura 6.** Flujograma de Procesos Metodología ASAP

#### **7.2 Análisis de Datos y Transformación digital**

<span id="page-18-0"></span>- A través de una metodología DMAIC vamos a describir las herramientas que vamos a usar en este proyecto, esta metodología dentro del sistema de gestión Six Sigma ayudara al proceso de mejora del proceso y es aplicable a toda empresa.

#### **DEFINIR:**

- Análisis de Pareto: Utilizado para identificar y priorizar los problemas o áreas de mejora más importantes. Ayudará a enfocar los esfuerzos en los aspectos críticos del proceso de implementación de SAP B1.

- Diagrama de Árbol: Similar al Diagrama de Ishikawa, el Diagrama de Árbol es una herramienta que ayuda a desglosar un problema o situación en sus componentes más pequeños. Permite identificar las causas raíz de un problema o las áreas clave que requieren atención en el proceso de implementación de SAP B1. Al utilizar esta herramienta, se pueden visualizar de manera clara y jerárquica las relaciones entre los diferentes elementos del proceso, lo que facilita la comprensión de dónde se encuentran los puntos críticos y las oportunidades de mejora. El Diagrama de Árbol será útil para definir con precisión los aspectos a abordar durante el proyecto de mejora de implementación de SAP B1.

#### **MEDIR:**

- **Recolección de Datos**: Esencial para obtener información cuantitativa sobre el desempeño actual del proceso de implementación de SAP B1. Ayudará a establecer una línea base para medir el éxito de las mejoras implementadas.

19

- **Simulación Bizagi:** Permite modelar diferentes escenarios y evaluar su impacto en el proceso de implementación. Facilitará la medición de los resultados potenciales de las mejoras antes de implementarlas en el mundo real.

- **Talk Time (Tiempo de Conversación):** Esta métrica se refiere al tiempo promedio que un consultor de implementación pasa en una interacción con un cliente o usuario final. La medición del "talk time" es crucial para entender cuánto tiempo se dedica a resolver consultas, problemas o realizar tareas relacionadas con la implementación de SAP B1. Un "talk time" excesivo puede indicar ineficiencias en el proceso de soporte o implementación, como falta de capacitación, problemas de comunicación o procesos poco claros. Monitorear esta métrica ayudará a identificar áreas de mejora para optimizar el tiempo y recursos dedicados a cada interacción con el cliente o usuario final.

### **ANALIZAR:**

- **Diagrama de balances:** Ayuda a visualizar el flujo de trabajo y los puntos críticos en el proceso de implementación. Será útil para identificar áreas de desperdicio o ineficiencia que puedan ser mejoradas.

- **Análisis de Pareto:** Además de su uso en la etapa de definir, también puede ser utilizado en la etapa de análisis para identificar las causas principales de los problemas encontrados en el proceso de implementación.

#### **MEJORAR:**

- **Plan de Mejoras:** Proporciona una estructura para implementar las mejoras identificadas durante las etapas anteriores. Un plan detallado ayudará a garantizar que las mejoras se implementen de manera efectiva y sistemática.

- **Eventos Kaizen:** Son actividades de mejora continua que involucran a todo el equipo. Ayudarán a identificar y eliminar problemas en el proceso de implementación de manera incremental y sostenible.

- **Cambios Rápidos:** Permiten realizar ajustes rápidos y efectivos en el proceso de implementación en respuesta a problemas emergentes o nuevas oportunidades.

#### **CONTROLAR:**

- **Resultados de Mejora:** Se refiere a monitorear y medir el impacto de las mejoras implementadas en el proceso de implementación de SAP B1. Esto asegurará que las mejoras sean efectivas y se mantengan a lo largo del tiempo.

- **Beneficios Financieros:** Evaluar el impacto financiero de las mejoras implementadas. Esto puede incluir ahorros en costos, aumento de la eficiencia o mejora en la rentabilidad.

- Al integrar estas herramientas en tu proyecto de mejora de proceso de implementación de SAP B1, podremos identificar áreas de oportunidad, implementar mejoras efectivas y monitorear su impacto a lo largo del tiempo para garantizar el éxito del proyecto.

## **7.3 Análisis del problema real con datos del proceso**

<span id="page-21-0"></span>- A continuación, una tabla con los problemas más frecuentes identificados en el proceso

de implantación de SAP Business One y el nivel de frecuencia de cada uno:

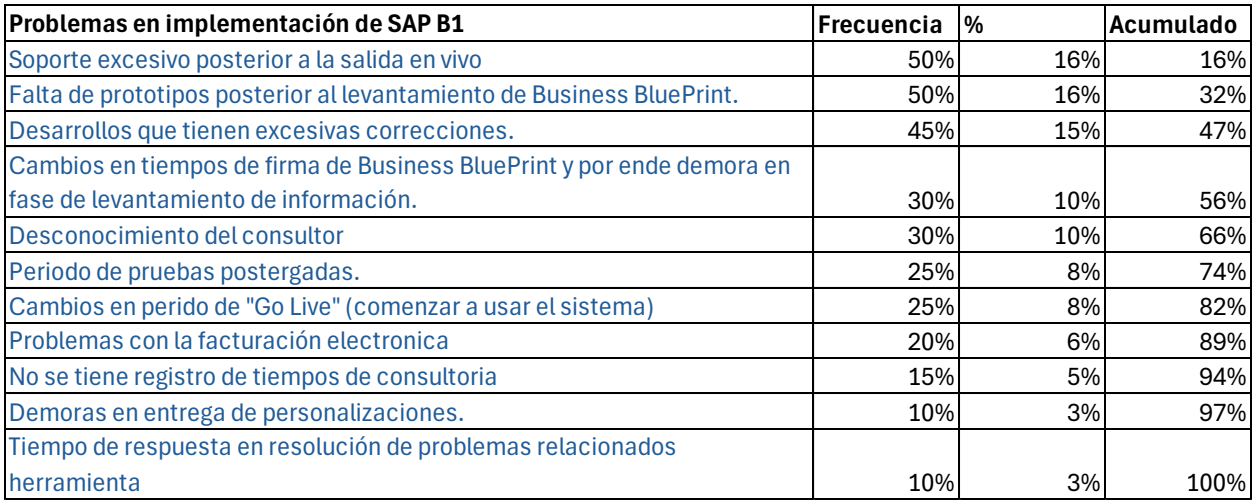

**Tabla 1.** Tabla de problemas y frecuencia

## **7.4 Priorización de los problemas**

<span id="page-22-0"></span>- A continuación, se presenta un diagrama de árbol que permite identificar los problemas:

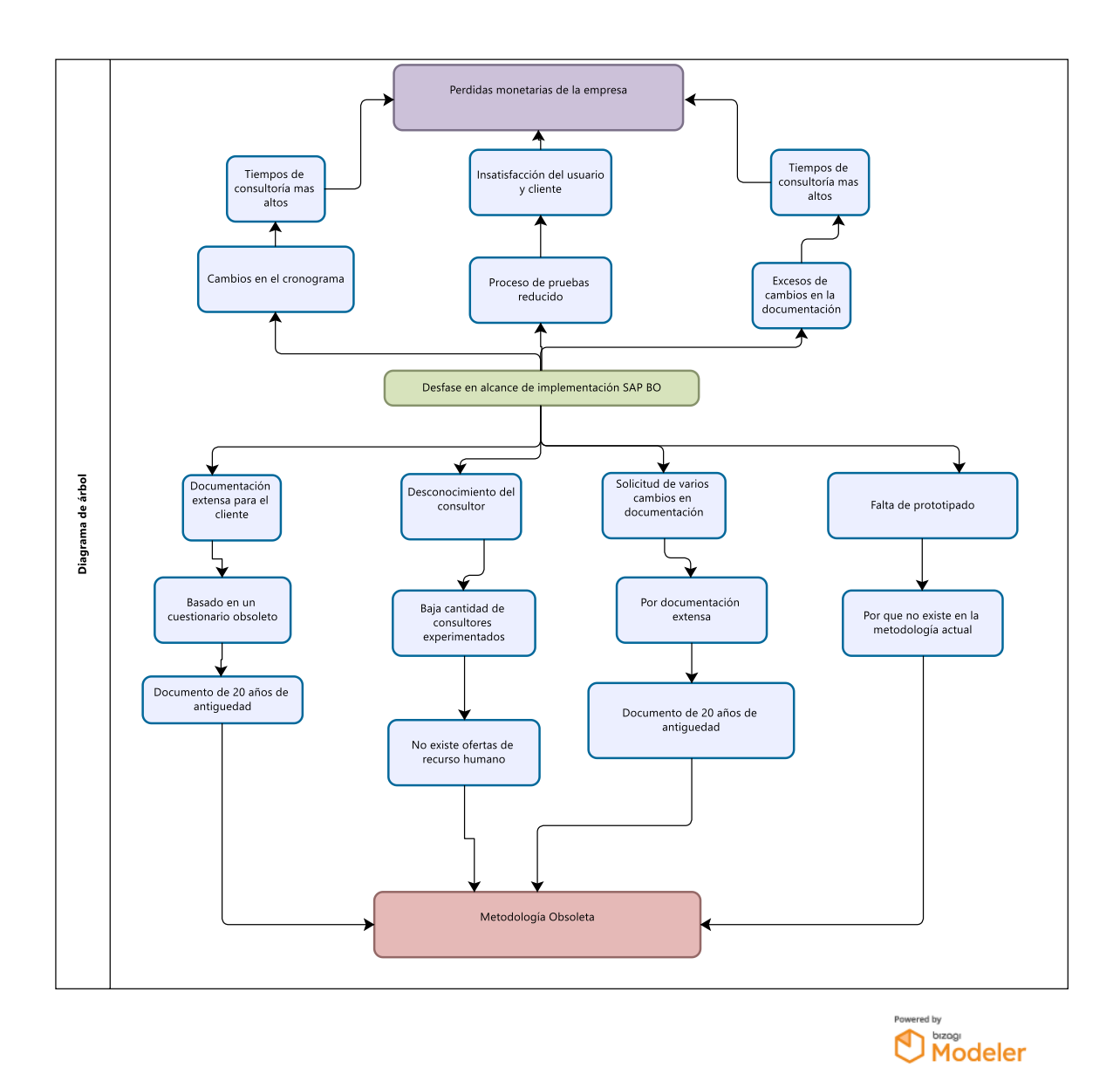

**Figura 7.** Diagrama de Árbol

## **7.5 Análisis de causas**

- A continuación, se presenta un AMEF que permite identificar las causas de los problemas:

<span id="page-23-0"></span>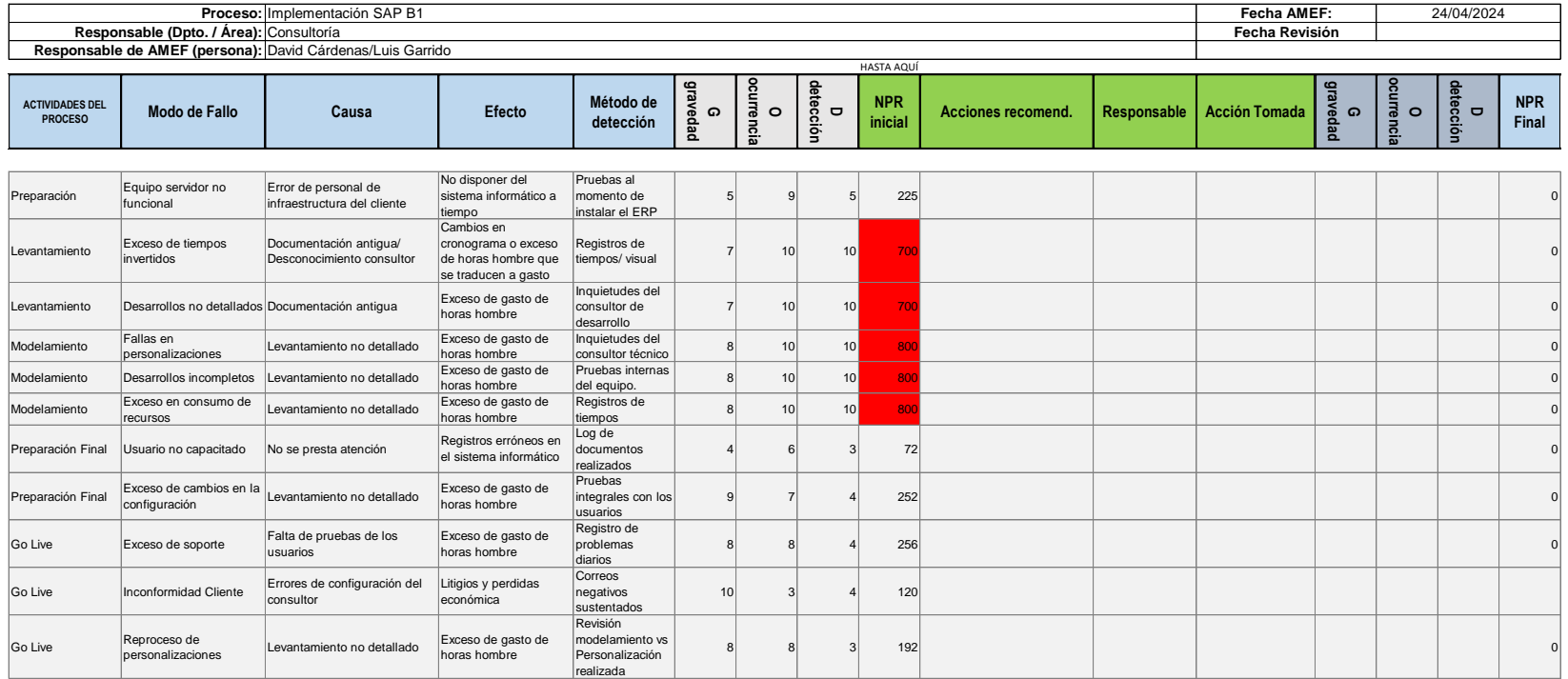

#### **ANÁLISIS DE MODOS DE FALLO Y SUS EFECTOS (***AMEF* **)**

**Figura 8.** AMEF

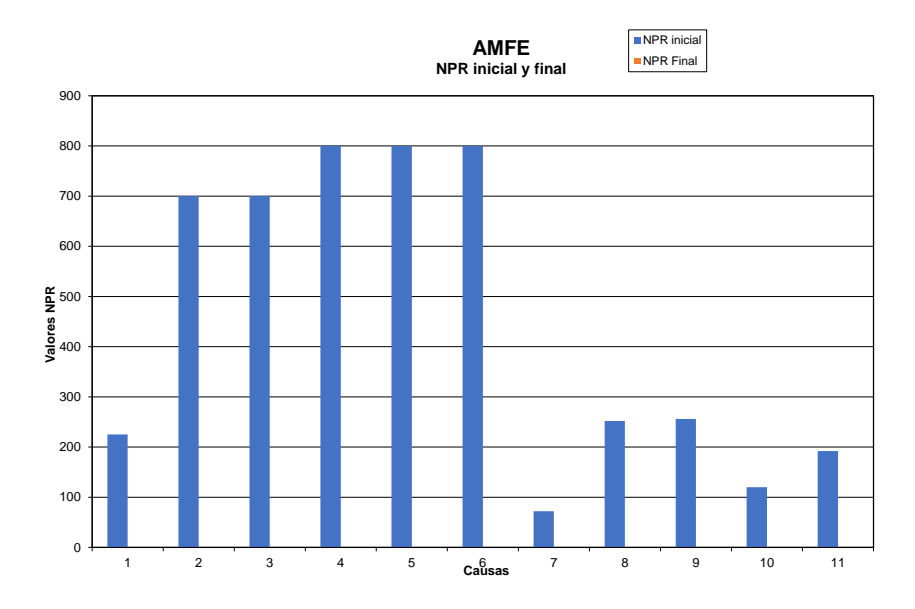

**Figura 9.** Gráfico NPR

## **7.6 Priorización de las causas**

<span id="page-24-0"></span>- A continuación, se presenta diagrama de Pareto para priorizar las causas:

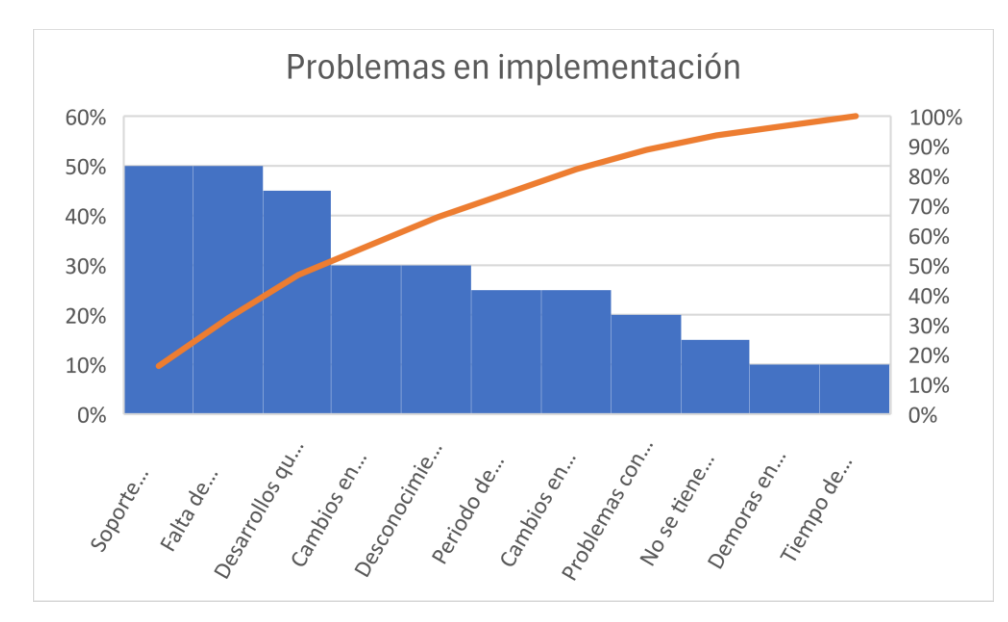

**Figura 10.** Diagrama de Pareto

#### **VIII. Propuesta y Justificación de Alternativas de Solución**

## **8.1 Propuestas de Mejora**

- A continuación, se presenta el cambio de completo de metodología para la implantación de SAP Business One:

<span id="page-25-1"></span><span id="page-25-0"></span>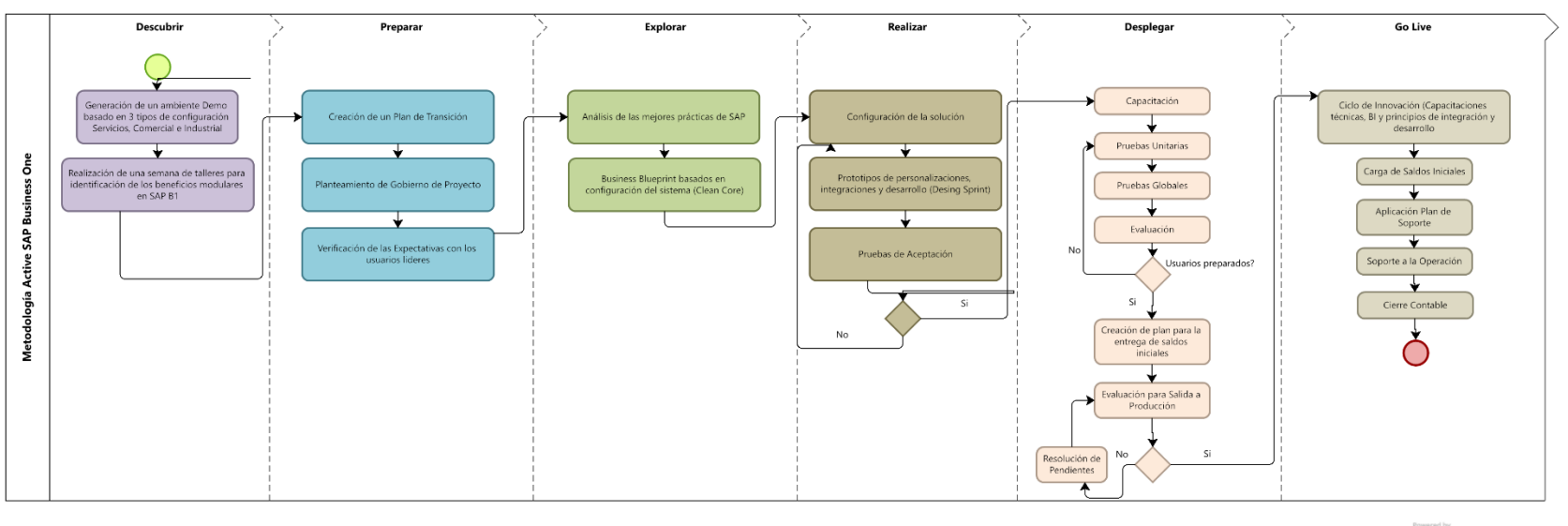

**Powered by DIZESP** 

**Figura 11.** Metodología de Implantación ACTIVATE

La implementación eficaz y eficiente de soluciones de software es crucial siempre que nos encontremos en una dinámica empresarial. Por eso, SAP Activate emerge como una metodología innovadora, diseñada para optimizar la implementación de soluciones SAP.

SAP Activate es una metodología avanzada y estructurada diseñada específicamente para la implementación y migración eficiente de soluciones SAP. Representa una evolución en la forma en que las organizaciones abordan los proyectos de implementación de SAP, integrando las mejores prácticas y estrategias para garantizar una transición efectiva y ágil hacia soluciones de software empresarial.

- o Best Practices: SAP Activate incluye un conjunto de prácticas recomendadas, procesos y procedimientos probados que sirven como referencia para la implementación efectiva.
- o Modelo de Configuración Predefinido: Proporciona configuraciones estándar que ayudan a acelerar el proceso de implementación, reduciendo el esfuerzo y el tiempo necesarios para la configuración inicial.
- o Herramientas y Metodologías Agile: Incorpora metodologías ágiles y herramientas para gestionar el proyecto de implementación, permitiendo una mayor flexibilidad y adaptabilidad durante el ciclo de vida del proyecto.

En conclusión, SAP Activate representa un cambio significativo en la metodología de implementación de SAP, ofreciendo un enfoque más rápido, flexible y orientado al usuario. Su adopción es fundamental para las empresas que buscan maximizar el valor de su inversión en soluciones SAP, garantizando una implementación exitosa y eficiente que respalde sus objetivos comerciales y operativos. (23 de junio de 2024. Metodología SAP Activate: ¿qué es y cómo funciona? Recuperado el 23 de junio de 2024 de [https://redsinergia.com/implementa-s-4-hana-de-la-mano-de-sap/\)](https://redsinergia.com/implementa-s-4-hana-de-la-mano-de-sap/)

## **8.2 Plan de Mejora**

<span id="page-28-0"></span>- A continuación, se presenta el plan de mejora basado en 3 eventos Kaizen:

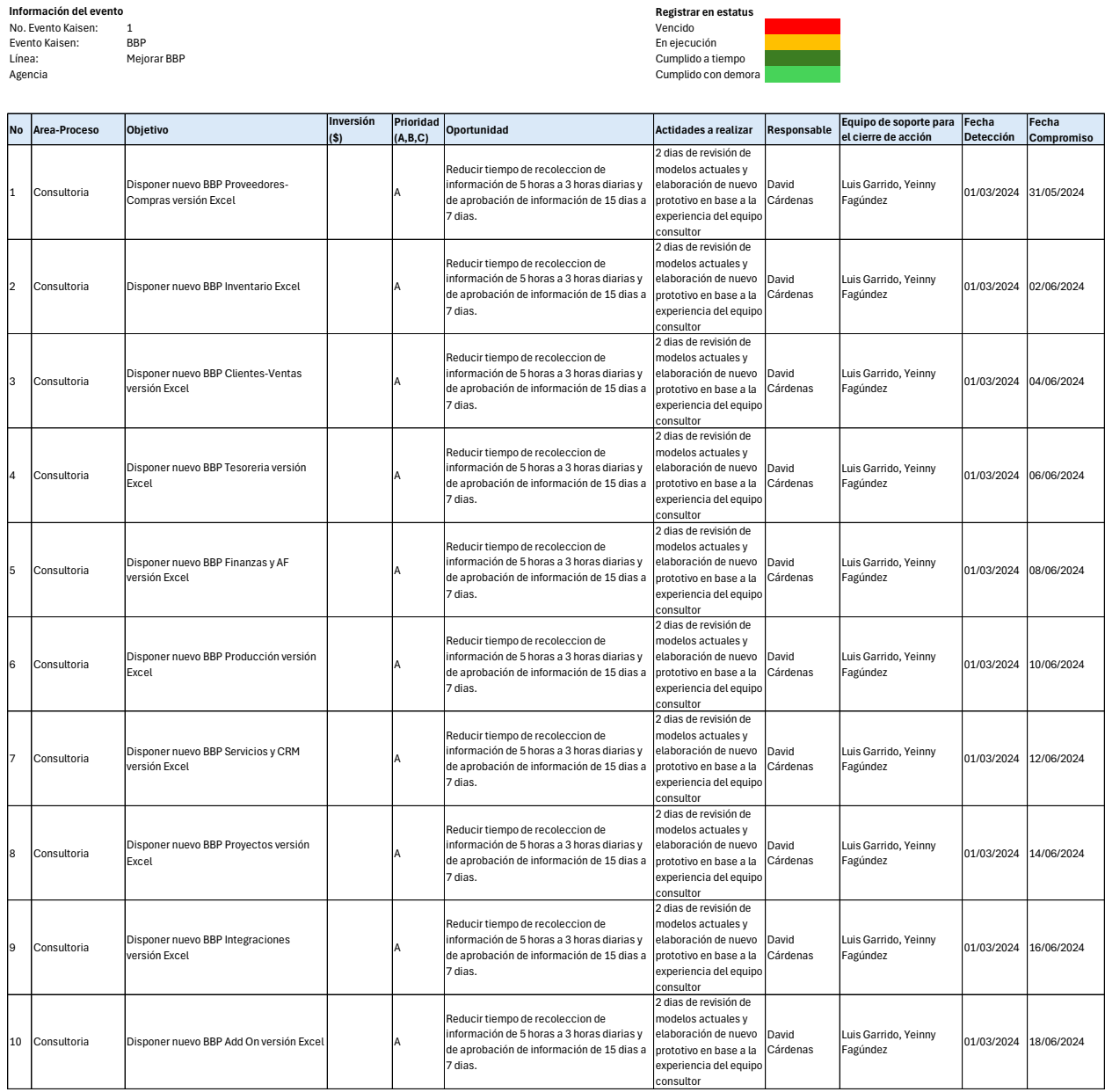

 **Figura 11.** Evento Kaizen 1

2 Vencido Documentación Soporte En ejecución Disponibilidad Documentos Cumplido a tiempo **Información del evento<br>
No. Evento Kaisen: 2<br>
Evento Kaisen: El<br>
Línea: El<br>
Agencia de Porto Caracter de Caracter de Caracter de Caracter de Caracter de Caracter de Caracter<br>
Agencia de Caracter de Caracter de Caracter de** 

#### **Registrar en estatus**

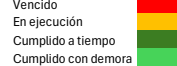

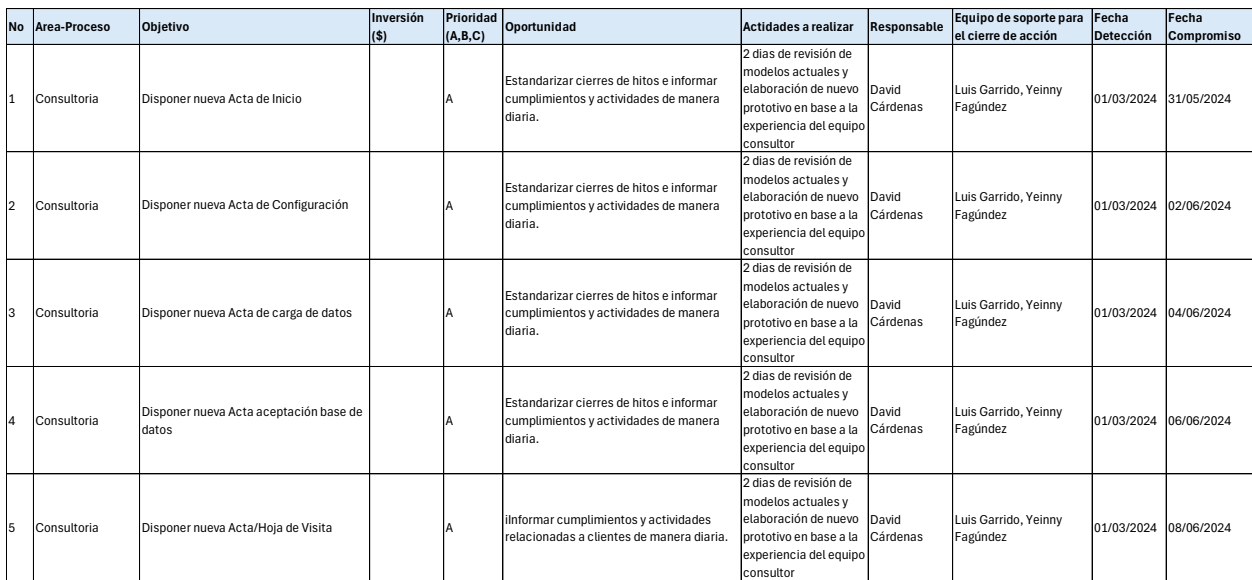

## **Figura 12.** Evento Kaizen 2

3 Vencido Gantt En ejecución Seguimiento Proceso de implementación Cumplido a tiempo **Información del evento** No. Evento Kaisen: Evento Kaisen: Línea: Agencia

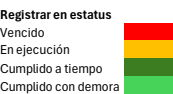

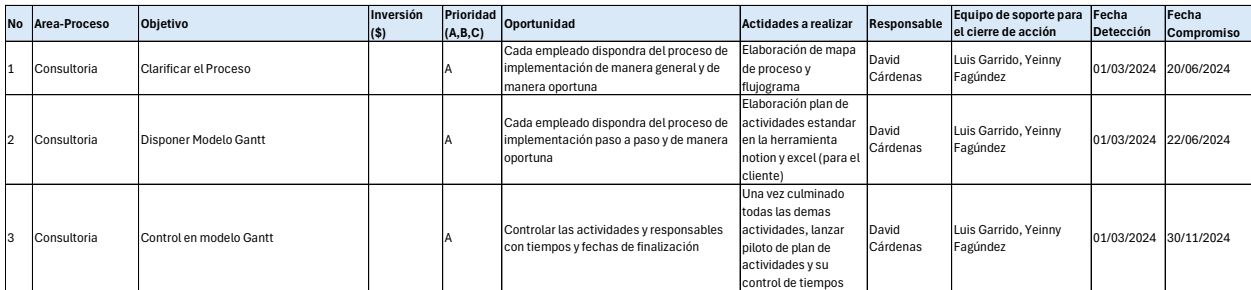

**Figura 13.** Evento Kaizen 3

## **8.3 Análisis Costo - Beneficio**

<span id="page-30-0"></span>- A continuación, se presenta los resultados obtenidos con el plan de mejoras:

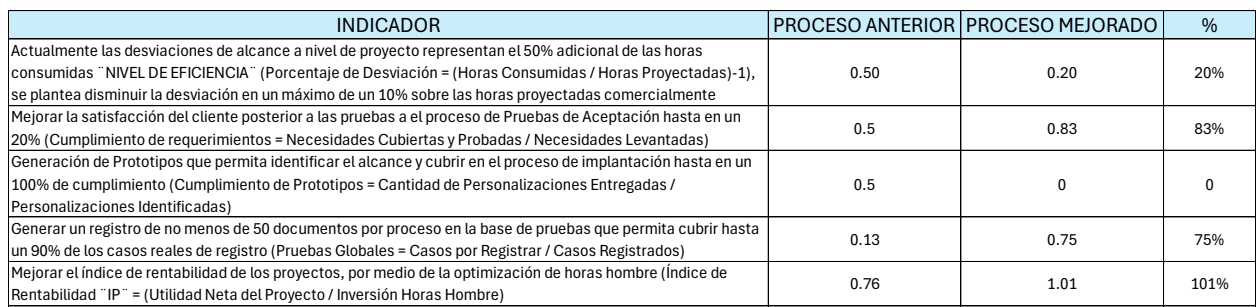

 **Figura 14.** Análisis Costo - Beneficio

## **8.4 Proyección de Resultados**

<span id="page-30-1"></span>- A continuación, se presenta un resumen detallado de las proyecciones obtenidas con la

aplicación de la nueva metodología Activate:

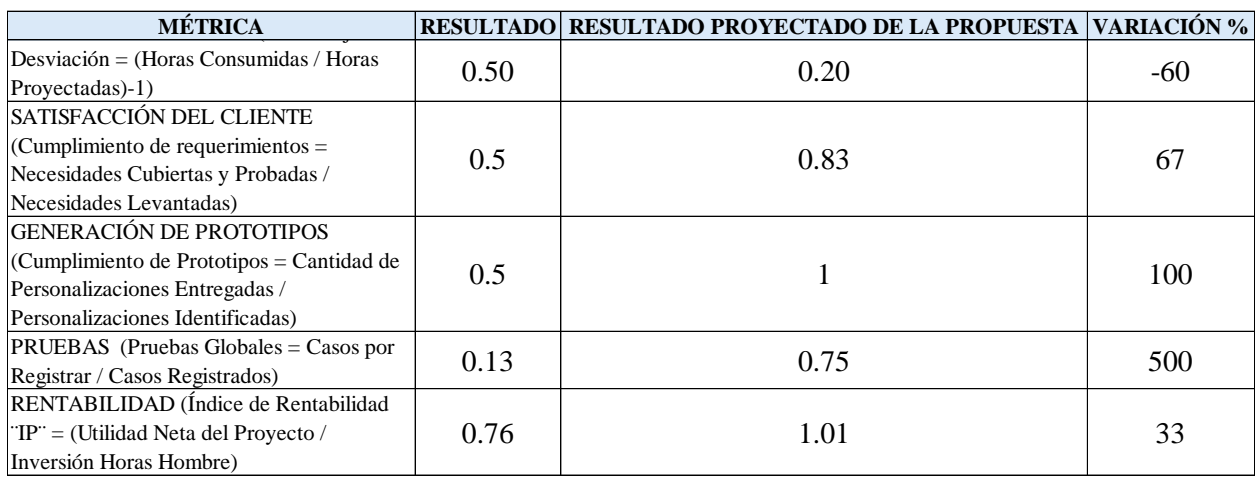

**Figura 15.** Análisis Costo – Beneficio

#### <span id="page-31-0"></span>**8.5 Discusión de Resultados**

Se procedió con la aplicación de la nueva metodología para implantación de SAP Business One obteniendo los siguientes resultados:

- El promedio de horas de implantación en un proyecto tipo es de 400 horas, distribuidas en todo el proceso de implantación ahora basado en la metodología ACTIVATE, el resultado obtenido en la primera implantación realizada es de un 20% de desviación sobre las horas proyectadas en el proceso de preventa, como el costo de horas tienen un aumento del 10% considerado para riesgos, la desviación real es del 10%, en dinero sería 40 horas a un costo de \$50 la horas, para un total de desviación de \$2.000 (dos mil dólares)
- Con el cambio a nivel de Business Blueprint se ha mejorado el alcance de cumplimiento de los mismos elevando el resultado a 83% de cumplimiento, esto mejorará aún más con la práctica y experticia en el manejo de la nueva documentación, su resultado se traduce directamente en una mejora a la satisfacción del cliente o customer experience.
- El indicador más importante es el obtenido con la aplicación de prototipos, lo cual ha evitado el desface entre lo solicitado por el cliente y lo realizado por los consultores, actualmente generando un 100% de cumplimiento con la aplicación de Desing Sprint a nivel de personalizaciones, desarrollo e integraciones.
- El aumento de pruebas globales paso de un 13% a un 75%, esto mejora el resultado a la salida en vivo del sistema, ya que los usuarios requieren menos soporte y al realizar pruebas adicionales se presenta mínimos casos de error por configuración.

### **IX. CONCLUSIONES Y RECOMENDACIONES**

#### **9.1 Conclusiones**

- Se evidencia una mejora sustancial a nivel de indicadores con el cambio de metodología de implantación para SAP Business One, aumentando la rentabilidad de el proyecto de un 76% a un 101%.
- Con los cambios implementados, sobre todo con la aplicación de prototipos y aumento de pruebas integrales ha generado una mejora en la satisfacción del cliente, esto seguramente se traducirá en la compra de horas adicionales de postventa para personalizaciones y mejoras del sistema.
- El uso de metodologías ágiles para el levantamiento de información mejora el nivel de asertividad en la ejecución del proyecto, evitando la pérdida de horas por malos entendidos entre el cliente y los consultores
- Económicamente, al realizar una reingeniería en el proceso de implantación de SAP Business One, aporta a Loversoft Solutions la posibilidad de abarcar más proyectos con el mismo personal, aumentar ventas a nivel de postventa y generar relaciones duraderas y de confianza con los clientes, esto seguramente atraerá a referidos por parte de ellos lo cual genera mayores ventas del ERP.

## **9.1 Recomendaciones**

- Evaluar periódicamente las mejoras progresivas de todos los indicadores actuales, con el aumento de uso de la nueva metodología de implantación ACTIVATE.
- Crear nuevos indicadores de medición basados en la mejora de los actuales.
- Enfocar tareas para realizar un nuevo análisis al proceso de postventa, mejorando el área de soporte y aumentado la rentabilidad de la base instalada.
- Evitar que el conocimiento pueda mejorar a la competencia, por medio del cambio laboral de los consultores, asegurar propiedad intelectual a nivel de documentación, esto con la ampliación y firma de un contrato legal de propiedad intelectual.

#### <span id="page-34-0"></span>**X. REFERENCIAS**

- Arévalo, L. (2023). Cliente actual y experiencia de usuario [Genially]. Transformación Digital. UDLA

- Dirección de Educación en Línea. (2023h, mayo 3). Prototipados [Vídeo]. YouTube. https://www.youtube.com/watch?v=Ve5-sPNBF-M

- Dirección de Educación en Línea. (2023j, mayo 8). Cultura Ágil [Vídeo]. YouTube. https://www.youtube.com/watch?v=F9xcQncg3\_8

- Dirección de Educación en Línea. (2023, 7 marzo). Enfoque hacia los procesos [Vídeo]. YouTube. https://www.youtube.com/watch?v=fK-VLo9wBt

- Dirección de Educación en Línea. (2023, mayo 15). Inteligencia de Negocios [Vídeo]. YouTube. https://www.youtube.com/watch?v=ESLxD4AUD5c

- Dirección de Educación en Línea. (2023, mayo). Implementar un asistente virtual [Vídeo]. https://www.youtube.com/watch?v=jr14IR2bG\_s

- López, P. (2016) Herramientas para la mejora de la Calidad. Métodos para la mejora continua y la solución de problemas. FC Editorial.

- Chimbo C. (2023). Concepto y filosofía de Mejora Continua. Maestría en Gestión por procesos con mención en transformación digital. Mejora Continua de los Procesos.

- Chimbo C. (2023). Concepto y filosofía KAIZEN. Maestría en Gestión por procesos con mención en transformación digital. Mejora Continua de los Procesos.UDLA

- Escobedo, E. & Socconini Pérez Gómez, L. V. (2021). Lean six sigma green belt. Marge Books

- Socconini Pérez Gómez, L. V. (2020). Lean six sigma green belt. Marge Books. Normalización y Certificación. https://elibro.net/es/ereader/udla/53618

- Montalvo N. (2023). Métricas Seis Sigma. Maestría en Gestión por procesos con mención en transformación digital. Control estadístico de procesos.UDLA

- Escobedo, E. & Socconini Pérez Gómez, L. V. (2021). Lean six sigma green belt: paso a paso. Marge Books. https://elibro.net/es/ereader/udla/172966?page=1

Socconini Peréz, L.V. (2019). Lean Manufacturing, Paso a paso. MARGE BOOKS. https://elibro.net/es/ereader/udla/117567

- Taylor, G. M. (2008). Lean Six Sigma Service Excellence: A Guide to Green Belt Certification and Bottom Line Improvement. J. Ross Publishing.

- Socconini Peréz, L.V. (2020). Manual de certificación Lean Six Sigma Yellow Belt. MARGE BOOKS. https://elibro.net/es/ereader/udla/176790

- Chicaiza E. (2023). Solución de problemas. Maestría en Gestión por procesos con mención en transformación digital. Lean Six Sigma. UDLA

- Chicaiza E. (2023). Presentación: Análisis de los 4 cuadrantes. Maestría en Gestión por procesos con mención en transformación digital. Lean Six Sigma. UDLA

- Chicaiza, E. (2023, agosto). Video:Mapa de valor actual y análisis de oportunidades de mejora. [PowToon]. https://www.powtoon.com/embed/beqa6rCNaqA

- Socconini Peréz, L.V. (2020). Manual de certificación Lean Six Sigma Yellow Belt. MARGE BOOKS. https://elibro.net/es/ereader/udla/176790 

- Chicaiza E. (2023). Herramientas para generar procesos confiables. Maestría en Gestión por procesos con mención en transformación digital. Lean Six Sigma. UDLA

- Guerrero K. (2023). Beneficios de la automatización de Procesos [Articulate]. Automatización de procesos. UDLA

- Guerrero K. (2023). La importancia de la experiencia del usuario final [Articulate]. Automatización de procesos. UDLA

- Guerrero K. (2023). La integración como parte fundamental en la automatización de procesos [Articulate]. Automatización de procesos. UDLA

- Pulido, H. G., & De la Vara Salazar, R. (2013). Control estadístico de calidad y seis sigma.